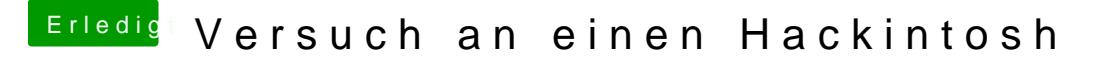

Beitrag von vviolano vom 19. Februar 2017, 23:57

Mit der Nawcom Mod CD und dem Bootflag "mach\_kernel" hat es geklappt.

Wie erstelle ich lesneh Stfiück El Capitan?